# CSMC 412 Operating Systems Prof. Ashok K Agrawala Synchronization

# Semaphore

- Invented by Edsger Dijkstra in 1962
  - When working on and operating system for Electrologica X which became THE.
- A non-negative, integer, Global variable (S)
  - Initialized at set up time, and
  - Two operations are allowed
    - P(S) ----- Wait(S)
      - Decrement S
        - Wait until this operation can be carried out.
    - V(S) -----Signal(S)
      - Increment S
- Both operations are considered Atomic

## Semaphore

- Synchronization tool that provides more sophisticated ways (than Mutex locks) for process to synchronize their activities.
- Semaphore **S** integer variable
- Can only be accessed via two indivisible (atomic) operations

```
wait() and signal()
```

- Originally called P() and V()
- Definition of the wait () operation

Definition of the signal () operation

```
signal(S) {
    S++;
```

# Information Implications of Semaphore

- A process has synch points
  - To go past a synch point certain conditions must be true
    - Conditions depend not only on ME but other processes also
    - Must confirm that the conditions are true before proceeding, else have to wait.
- P(S) Wait (S)
  - If can complete this operation
    - Inform others through changed value of S
    - Proceed past the synch point
  - If can not complete
    - Wait for the event when S becomes >0
- V(S) Signal (S)
  - Inform others that I have gone past a synch point.

## Semaphore Usage

- Counting semaphore integer value can range over an unrestricted domain
- Binary semaphore integer value can range only between 0 and 1
  - Same as a mutex lock

S<sub>2</sub>;

- Can solve various synchronization problems
- Consider P<sub>1</sub> and P<sub>2</sub> that require S<sub>1</sub> to happen before S<sub>2</sub>
   Create a semaphore "synch" initialized to 0
   P1:
   S<sub>1</sub>;
   signal (synch);
   P2:
   wait (synch);

Can implement a counting semaphore S as a binary semaphore

## Semaphore as General Synchronization Tool

- Counting semaphore integer value can range over an unrestricted domain
- Binary semaphore integer value can range only between 0 and 1; can be simpler to implement
  - Also known as mutex locks.
- Can implement a counting semaphore S as a binary semaphore
- Provides mutual exclusion

```
Semaphore S; // initialized to 1

P(S);
CriticalSection();
V(S);
```

# Binary Semaphore

• Data structures:

binary-semaphore S1, S2;

int C:

• Initialization:

S1 = 1

S2 = 0

**C** = initial value of semaphore **S** 

# Implementing Counting Semaphore

• wait operation

```
wait(S1);
                        C--;
                        if (C < 0) {
                                    signal(S1);
                                    wait(S2);
                        signal(S1);
• signal operation
                        wait(S1);
                        C ++;
                        if (C \le 0)
                              signal(S2);
                        else
                              signal(S1);
```

# Semaphore Implementation

- Must guarantee that no two processes can execute the wait() and signal() on the same semaphore at the same time
- Thus, the implementation becomes the critical section problem where the wait and signal code are placed in the critical section
  - Could now have busy waiting in critical section implementation
    - But implementation code is short
    - Little busy waiting if critical section rarely occupied
- Note that applications may spend lots of time in critical sections and therefore this is not a good solution

## Semaphore Implementation with no Busy waiting

- With each semaphore there is an associated waiting queue
- Each entry in a waiting queue has two data items:
  - value (of type integer)
  - pointer to next record in the list

#### Two operations:

- block place the process invoking the operation on the appropriate waiting queue
- wakeup remove one of processes in the waiting queue and place it in the ready queue

```
• typedef struct{
   int value;
   struct process *list;
} semaphore;
```

#### Implementation with no Busy waiting (Cont.)

```
wait(semaphore *S) {
   S->value--;
   if (S->value < 0) {
       add this process to S->list;
      block();
signal(semaphore *S) {
   S->value++;
   if (S->value <= 0) {
       remove a process P from S->list;
      wakeup(P);
                              Copyright 2018 Silberschatz, Gavin & Gagne
```

#### Deadlock and Starvation

- Deadlock two or more processes are waiting indefinitely for an event that can be caused by only one of the waiting processes
- Let s and g be two semaphores initialized to 1

- Starvation indefinite blocking
  - A process may never be removed from the semaphore queue in which it is suspended
- Priority Inversion Scheduling problem when lower-priority process holds a lock needed by higher-priority process
  - Solved via priority-inheritance protocol

# Problems with Semaphores

- Incorrect use of semaphore operations:
  - signal (mutex) .... wait (mutex)
  - wait (mutex) ... wait (mutex)
  - Omitting of wait (mutex) or signal (mutex) (or both)
- Deadlock and starvation are possible.

#### **Monitors**

- A high-level abstraction that provides a convenient and effective mechanism for process synchronization
- Abstract data type, internal variables only accessible by code within the procedure
- Only one process may be active within the monitor at a time
- But not powerful enough to model some synchronization schemes

```
monitor monitor-name
{
    // shared variable declarations
    procedure P1 (...) { .... }

    procedure Pn (...) { ......}

    Initialization code (...) { ... }

    Copyright 2018 Silberschatz, Gavin & Gagne
```

## Schematic view of a Monitor

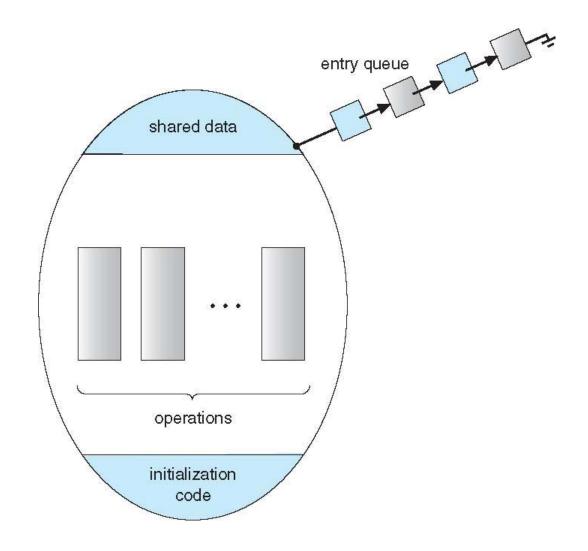

#### **Condition Variables**

- condition x, y;
- Two operations are allowed on a condition variable:
  - x.wait() a process that invokes the operation is suspended until x.signal()
  - x.signal() resumes one of processes (if any) that invoked x.wait()
    - If no x.wait() on the variable, then it has no effect on the variable

### Monitor with Condition Variables

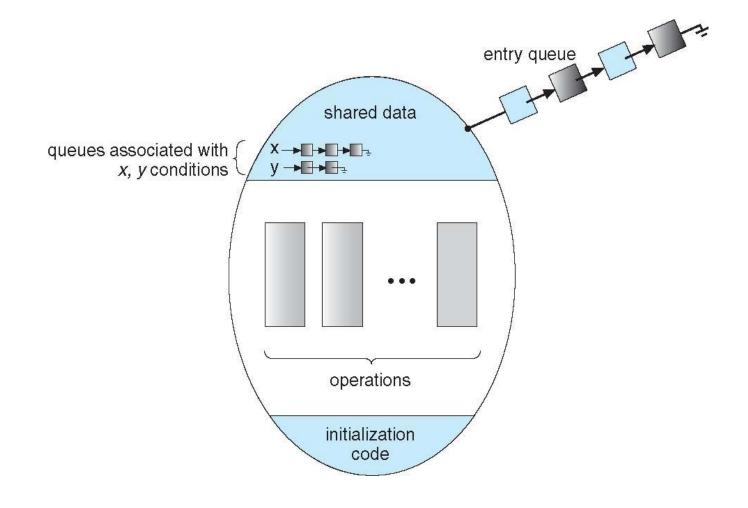

#### Condition Variables Choices

- If process P invokes x.signal(), and process Q is suspended in x.wait(), what should happen next?
  - Both Q and P cannot execute in parallel. If Q is resumed, then P must wait
- Options include
  - **Signal and wait** P waits until Q either leaves the monitor or it waits for another condition
  - Signal and continue Q waits until P either leaves the monitor or it waits for another condition
  - Both have pros and cons language implementer can decide
  - Monitors implemented in Concurrent Pascal compromise
    - P executing signal immediately leaves the monitor, Q is resumed
  - Implemented in other languages including Mesa, C#, Java

#### Monitor Implementation Using Semaphores

Variables

```
semaphore mutex; // (initially = 1)
semaphore next; // (initially = 0)
int next_count = 0;
```

Each procedure F will be replaced by

```
wait(mutex);
...
body of F;
...
if (next_count > 0)
  signal(next)
else
  signal(mutex);
```

Mutual exclusion within a monitor is ensured

#### Monitor Implementation – Condition Variables

• For each condition variable **x**, we have:

```
semaphore x_sem; // (initially = 0)
int x_count = 0;
```

• The operation x.wait can be implemented as:

```
x_count++;
if (next_count > 0)
    signal(next);
else
    signal(mutex);
wait(x_sem);
x_count--;
```

# Monitor Implementation (Cont.)

• The operation **x.signal** can be implemented as:

```
if (x_count > 0) {
  next_count++;
  signal(x_sem);
  wait(next);
  next_count--;
}
```

## Resuming Processes within a Monitor

- If several processes queued on condition x, and x.signal() executed, which should be resumed?
- FCFS frequently not adequate
- conditional-wait construct of the form x.wait(c)
  - Where c is **priority number**
  - Process with lowest number (highest priority) is scheduled next

## **Single Resource allocation**

 Allocate a single resource among competing processes using priority numbers that specify the maximum time a process plans to use the resource

```
R.acquire(t);

...

access the resurce;
...

R.release;
```

• Where R is an instance of type ResourceAllocator

## A Monitor to Allocate Single Resource

```
monitor ResourceAllocator
 boolean busy;
 condition x;
 void acquire(int time) {
         if (busy)
           x.wait(time);
         busy = TRUE;
 void release() {
         busy = FALSE;
         x.signal();
initialization code() {
  busy = FALSE;
```